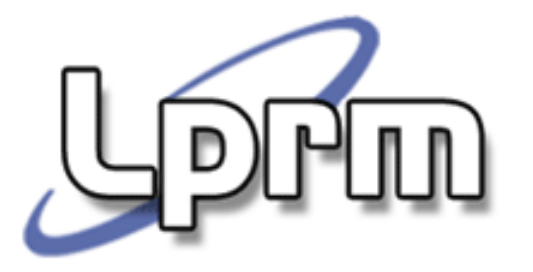

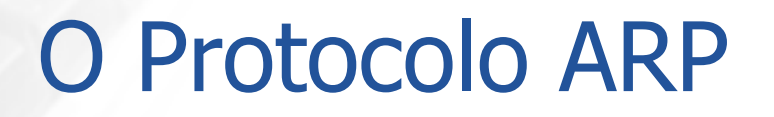

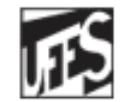

Universidade Federal do Espírito Santo Departamento de Informática

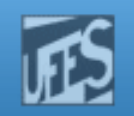

## Endereço Físico

- $\mathbb{R}^2$ Cada interface de rede (*NIC – network interface card*) vem com um identificador único de<br>fábrica. Este identificador é o *endereço físico* ou<br>*endereço de hardware* da interface.
- Para garantir que não haverá conflitos de b. enderécos, fabricantes de placas de rede – p.ex., Ethernet – devem ser registrados junto a uma autoridade central.
- $\mathbb{R}^2$ O código identificador do fabricante é chamado<br>de *OUI - Organizationally Unique Identifier*.
- b. O tamanho (número de bits) do endereço físico varia conforme a tecnologia de rede.

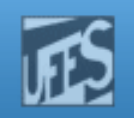

#### Endereço Físico (cont.)

- $\mathbb{R}^2$  O tamanho (número de bits) do endereço físico varia conforme a tecnologia de rede. No caso da tecnologia Ethernet:
	- Os endereços têm 48 bits (6 bytes), representados por seis números hexadecimais, separados por ":"
	- Os 3 primeiros bytes definem o identificador do fabricante
	- Os 3 últimos bytes são definidos pelo fabricante, de forma única
	- Exemplo:  $3COM = 02:60:8C:03:1D:91$ ; IBM = 08:00:5A:07:4B:95; Cisco = 00:60:2F

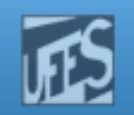

### Endereço Físico (cont.)

**Prin** 

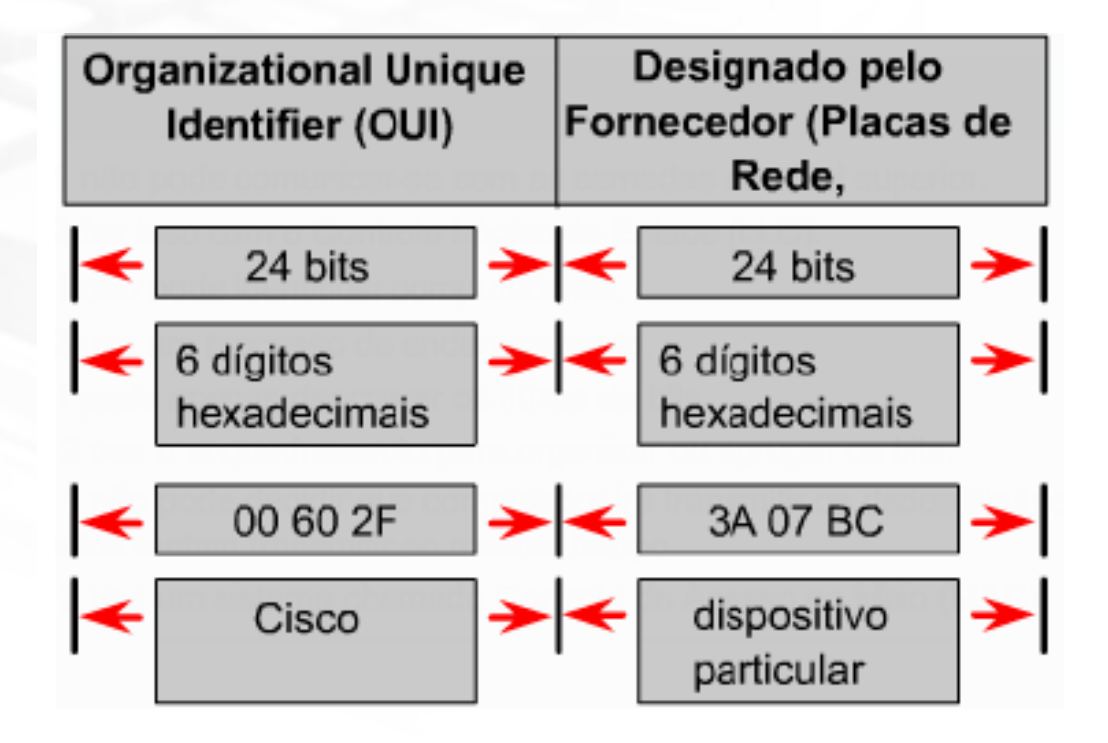

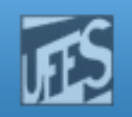

## Endereço MAC

- F. ■ Tecnologias como *Ethernet* e *Token Ring* possuem esquemas próprios de endereçamento no nível de enlace.
- П Normalmente, os protocolos do nível MAC usam endereços físicos na formatação das suas primitivas.
- F. Logo, no nível MAC, para que um *frame* possa enviado de uma máquina a outra em um enlace de dados, o *endereço físico* da estação destino deve ser conhecido.
- H Endereço MAC = Endereço Ethernet = endereço físico

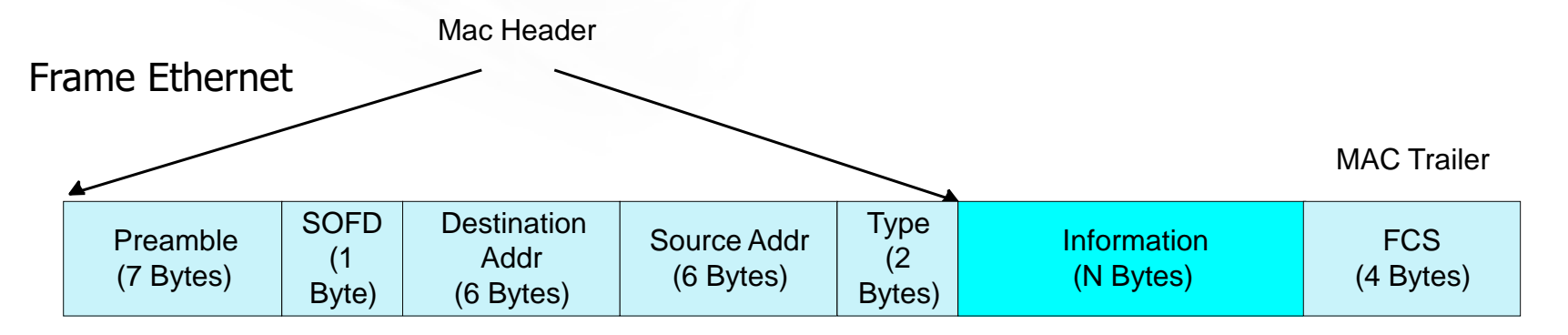

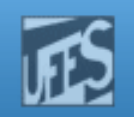

#### Problema

- $\mathbb{R}^2$ Num ambiente de rede geralmente se conhece o endereço de rede da máquina destino (ex: endereço IP) mas não o seu endereço físico (ex: endereço Ethernet).
- $\mathbb{R}^2$  Infelizmente, não existe nenhuma conexão ou relacionamento entre endereços Ethernet e endereços IP/Internet.
- $\mathbb{R}^2$ **Pior, endereços IP só fazem sentido numa** arquitetura específica, no caso, a arquitetura TCP/IP.

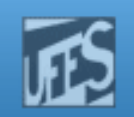

#### Problema (cont.)

4m)

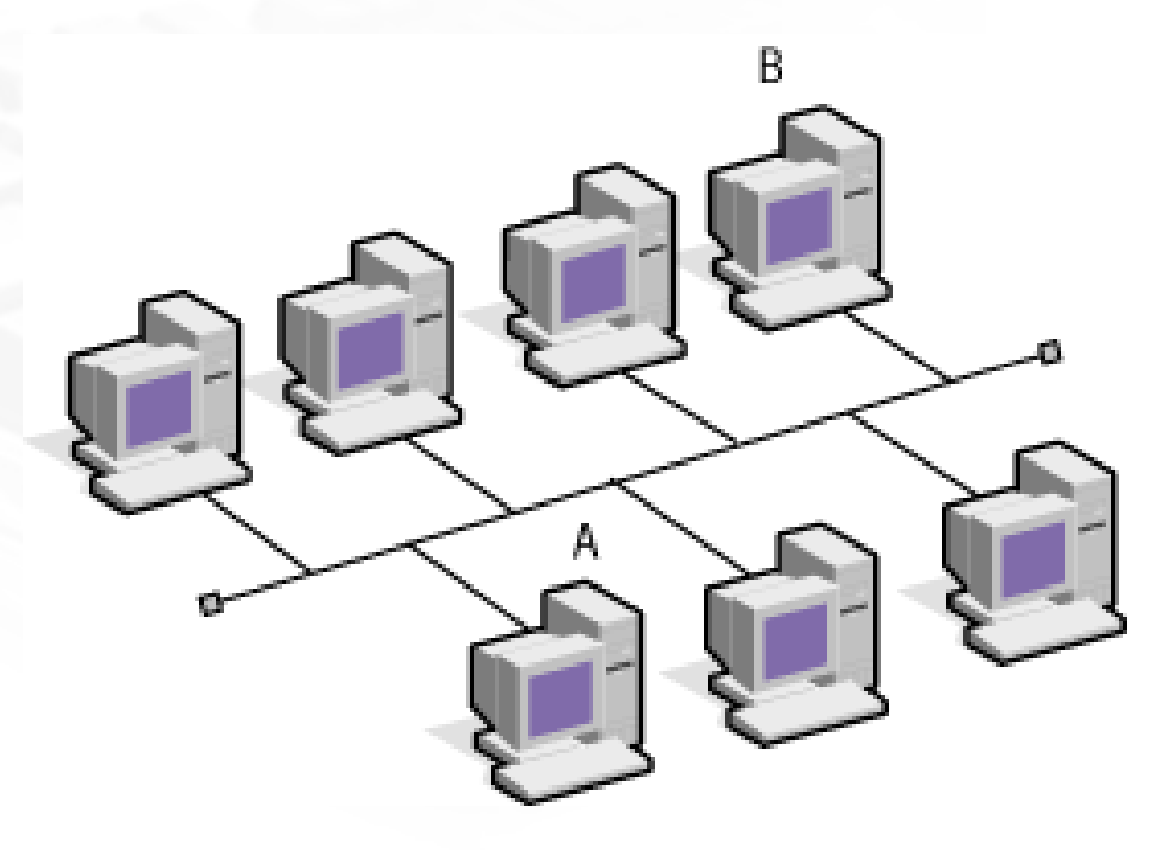

 $\mathcal{L}_{\mathcal{A}}$ ■ *Host* A quer se comunicar com *host* B. Host A conhece o endereço IP $_{\rm B}$  mas não sabe o endereço físico de B.

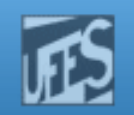

### Resolução de Endereços

- F. Como então um *host* obtém o endereço físico de uma máquina destino quando ele necessita enviar um pacote através de uma rede física conhecendo apenas o endereço IP destino?
- H. A resposta é usar um Protocolo de Resolução de Endereços.
- F. A resolução de endereços provê o mapeamento entre duas diferentes formas de endereços: endereços IP de 32 bits e qualquer tipo de endereço físico usado no enlace de dados.

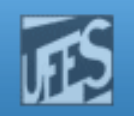

## O Protocolo ARP

- b. Na arquitetura TCP/IP, <sup>a</sup> função de resolução de endereços <sup>é</sup> desempenhada pelo protocolo ARP.
- ing.<br>Manazarta ■ ARP = "Address Resolution Protocol"
- ing.<br>Kabupatèn O ARP foi originalmente usado em redes Ethernet, mas <sup>o</sup> seu projeto <sup>é</sup> genérico, podendo ser usado em outros tipos de<br>tecnologias de rede tais semo *Teken Pins* tecnologias de rede tais como *Token-Ring* e FDDI.

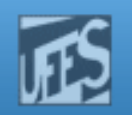

### O Protocolo ARP

- O ARP faz o mapeamento dinâmico entre endereços IP de <sup>32</sup> bits <sup>e</sup> endereços de hardware usados pelas várias tecnologias de enlace.
	- T. No caso da tecnologia Ethernet, endereços IPde 32 bits são mapeados em endereços MAC<br>de 48 bits (6 bytes) de 48 bits (6 bytes).
- $\mathbb{R}^3$ **O** mecanismo de tradução de endereços implementado pelo ARP <sup>é</sup> baseado no uso de *broadcast*.

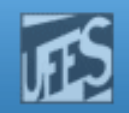

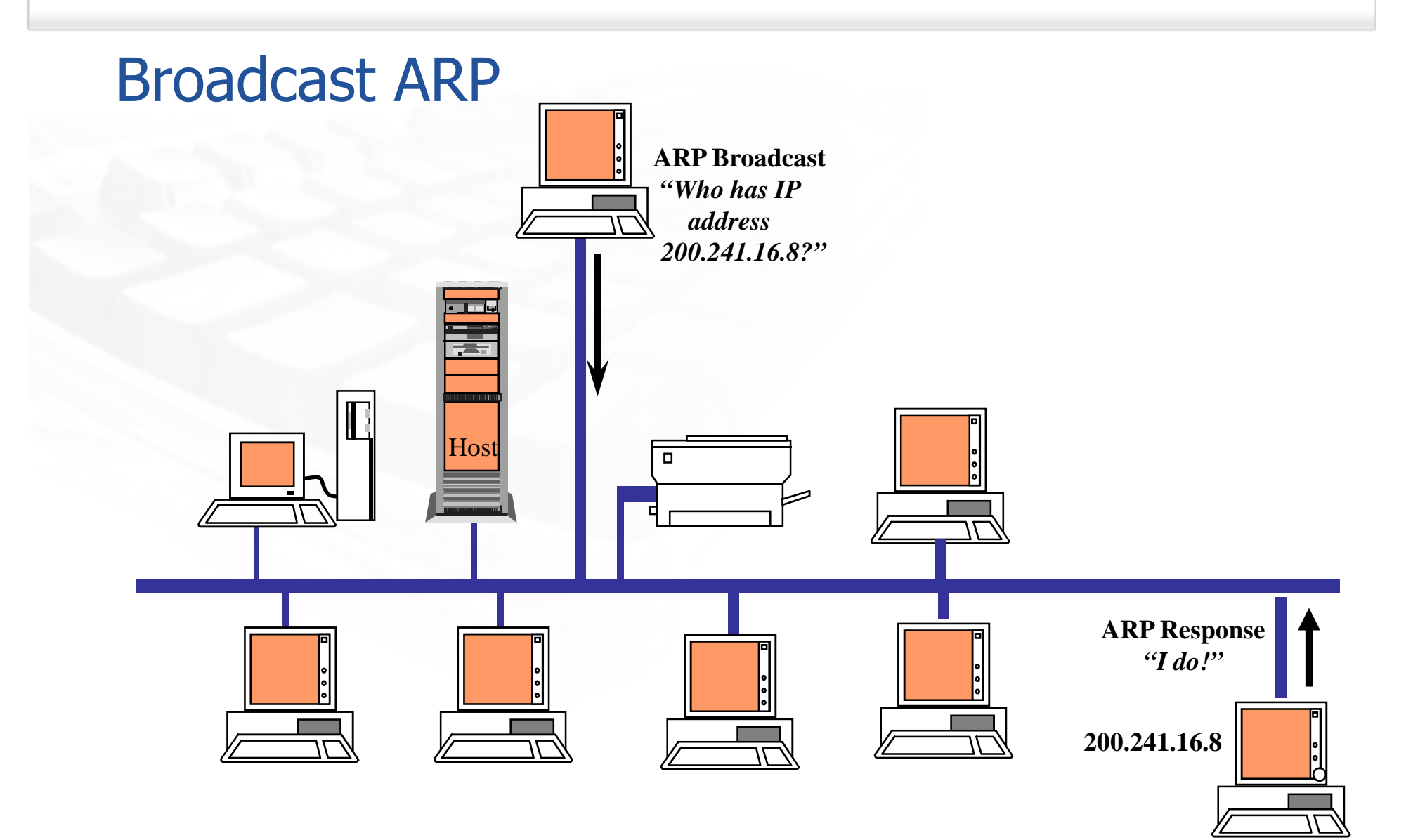

prm

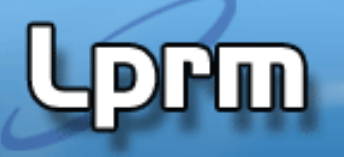

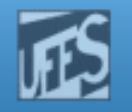

#### ARP Request / Reply

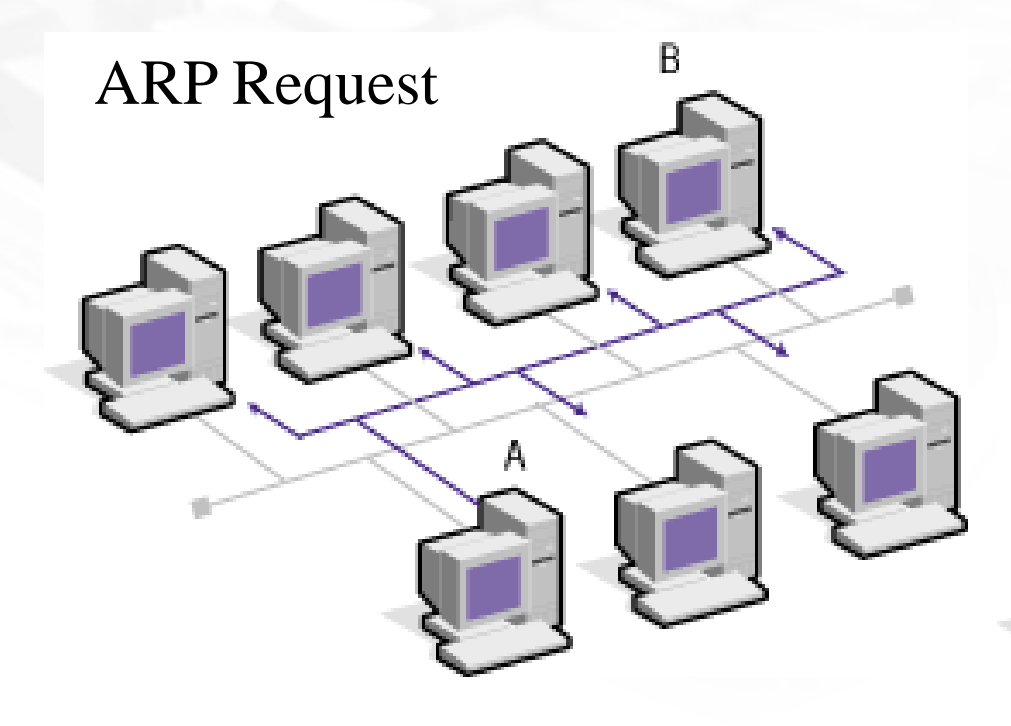

Recall that a broadcast is forwarded by all bridges (bridges create a single logical network), but is not forwarded by routers (routers connect logically separate networks).

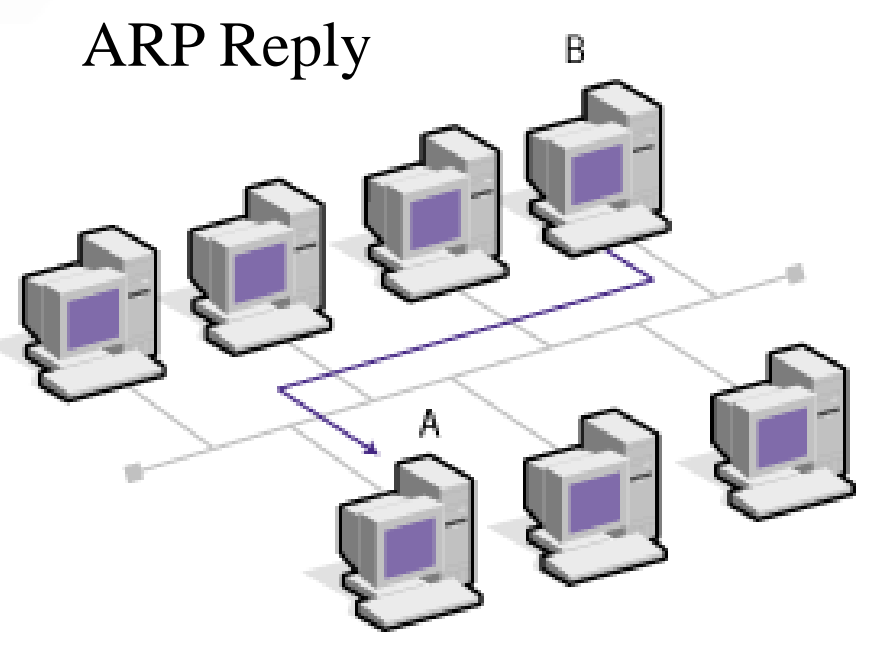

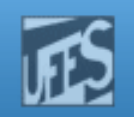

# Cache ARP

- F Para manter o número de *broadcasts* a um nível mínimo, os *hosts* que usam o ARP mantém um *cache* mapeamentos Internet-Ethernet já resolvidos pois, assim, não precisam usar o ARP toda hora que se quiser transmitir um pacote.
- F Antes de transmitir um pacote o *host* sempre examina o seu *cache* ARP, buscando verificar se já existe mapeamento anterior para o endereço destino.
- Para que o *cache* não cresça demasiadamente  $\|\cdot\|$ são removidas se não forem usadas dentro de um certo período de tempo.
- F ■ O *cache* ARP também é chamado de *Tabela ARP*.

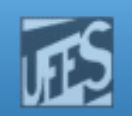

## O *Cache* ARP (cont.)

**Lorm** 

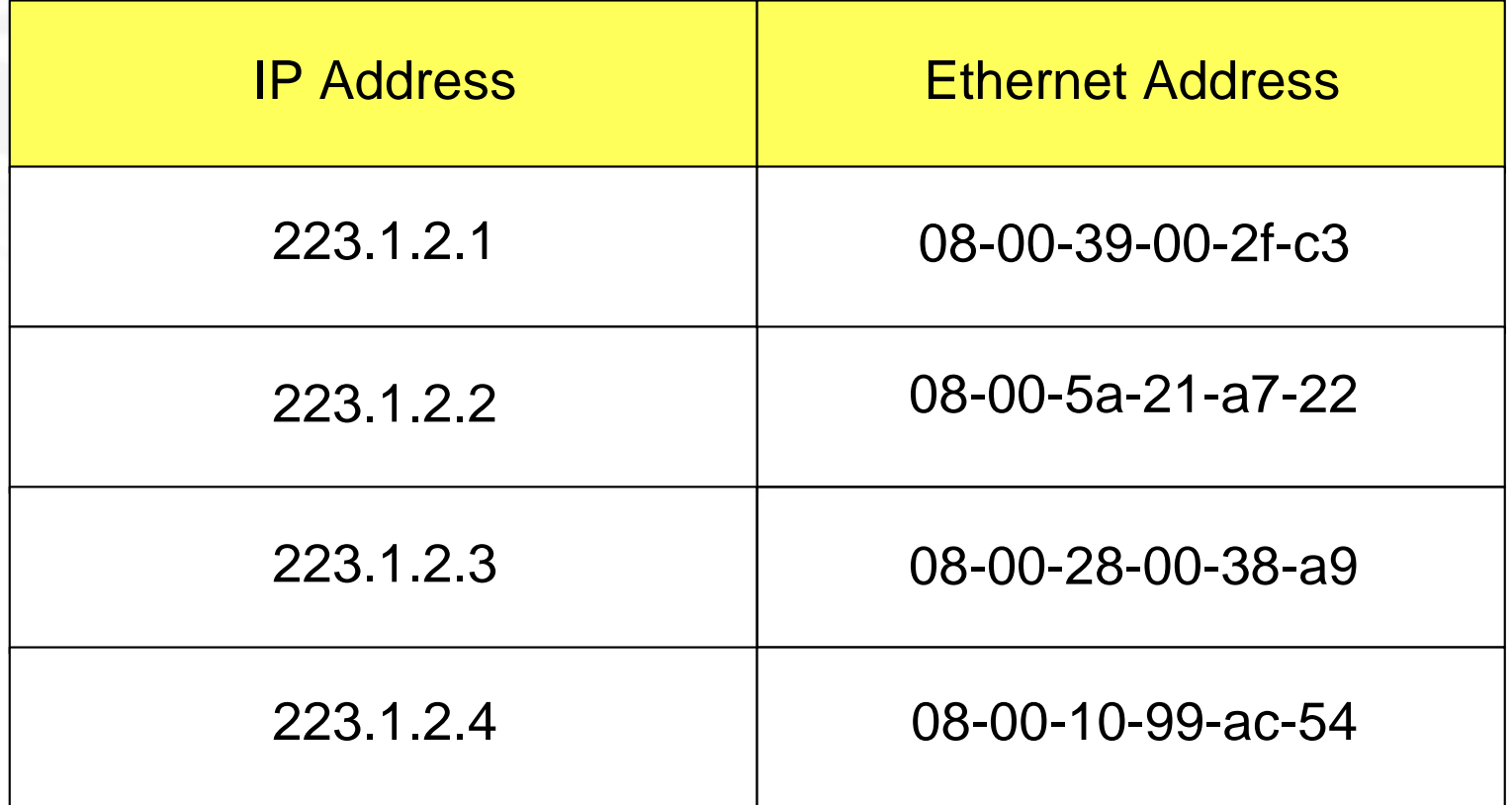

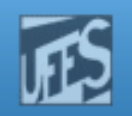

# Cache ARP (cont.)

- H. Tráfego adicional na rede é evitado fazendo o emissor do ARP Request incluir o seu próprio mapeamento Internet-Ethernet na primitiva. Isso é feito para que o *host* destino possa adicionar esse mapeamento no seu cache.
- H. **Como o ARP Request inicial é uma mensagem do** tipo *broadcast*, todos os computadores da rede vão recebê-lo, e serão capazes de aprender esse mapeamento e armazená-lo nos seus respectivos cache.

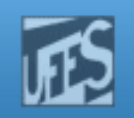

#### Resumindo …

- F O cache ARP (ou Tabela ARP) é uma estrutura que mantém os mais recentes mapeamentos de endereços IP em endereços físicos.
- $\mathcal{L}_{\mathcal{A}}$ ■ Quando o *host* origem A recebe a resposta do *host* destino *B*, ele guarda no seu *cache* o endereço IP (I<sub>B</sub>) e o endereço físico  $(F_R)$  de B.
- $\left\vert \cdot \right\vert$ ■ Quando *B* recebe o *broadcast* de *A* pedindo seu endereço físico, *B* guarda no seu *cache* os valores de I<sub>A</sub> e F<sub>A</sub>.
- $\mathcal{L}^{\text{eff}}$ O mapeamento *endereço IP x endereço físico* residirá no *cache* por um certo período. Esse tempo é denominado de TTL (Time To Live).

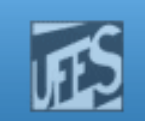

### Resolução de Endereços Locais

- 1.O IP verifica se o endereço destino é da rede local.
- 2. A tabela ARP é examinada para ver se já existe armazenado o endereço físico da máquina destino.
- 3.Não existindo nenhum mapeamento, o ARP<br>Constrói uma mensagem de "ARP Request".
- 4.Os endereços IP e físico da máquina origem são incluídos na mensagem de *Request*.
- 5. O *Request* é enviado a todas as máquinas da<br>rede local (via mecanismo de *broadcast*).

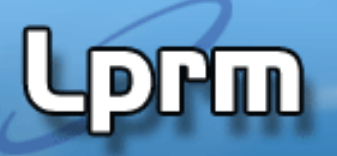

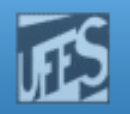

#### Resolução de Endereços Locais (cont.)

- Cada máquina da rede recebe a mensagem e compara o endereço IP da pergunta com<br>o seu próprio endereço IP. Se forem<br>diferentes a máquina ignora o *Request*.
- A máquina cujo endereço IP é igual ao endereço contido no Request responde endereço contido no Request responde<br>afirmativamente.
- A máquina destino envia diretamente para a máquina origem uma mensagem de ARP Reply, informando o seu endereço físico.

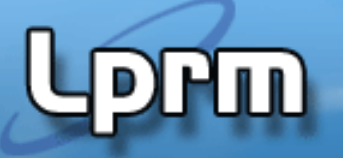

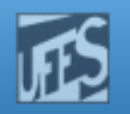

#### Resolução de Endereços Locais (cont.)

- A máquina destino também altera a sua tabela ARP, incluindo o endereço IP e físico<br>da máquina origem.
- $\mathbb{R}^3$ A máquina origem recebe o  $reply$ e inclui o endereço IP e físico da máquina destino na<br>sua tabela ARP.

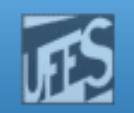

#### ARP Request / Reply

**Lprin** 

#### Example ARP Request

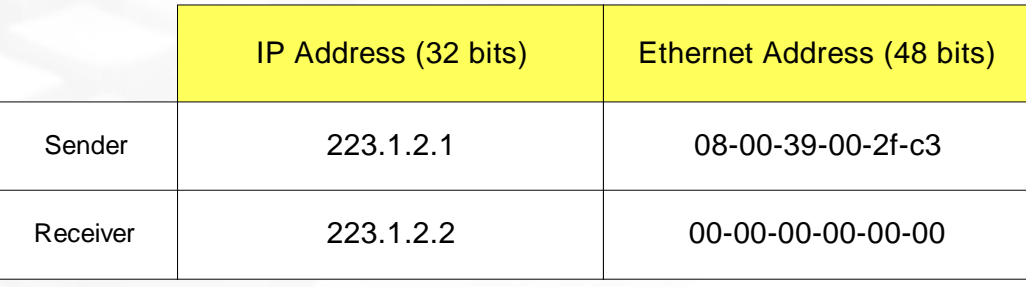

#### Example ARP Response

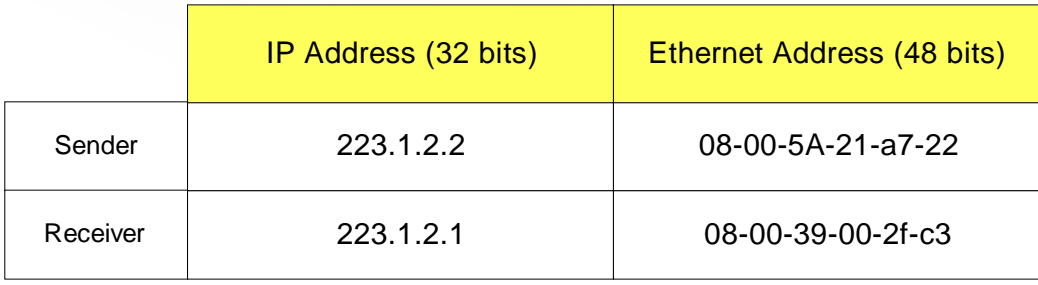

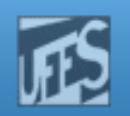

## Exemplo

**Lippin** 

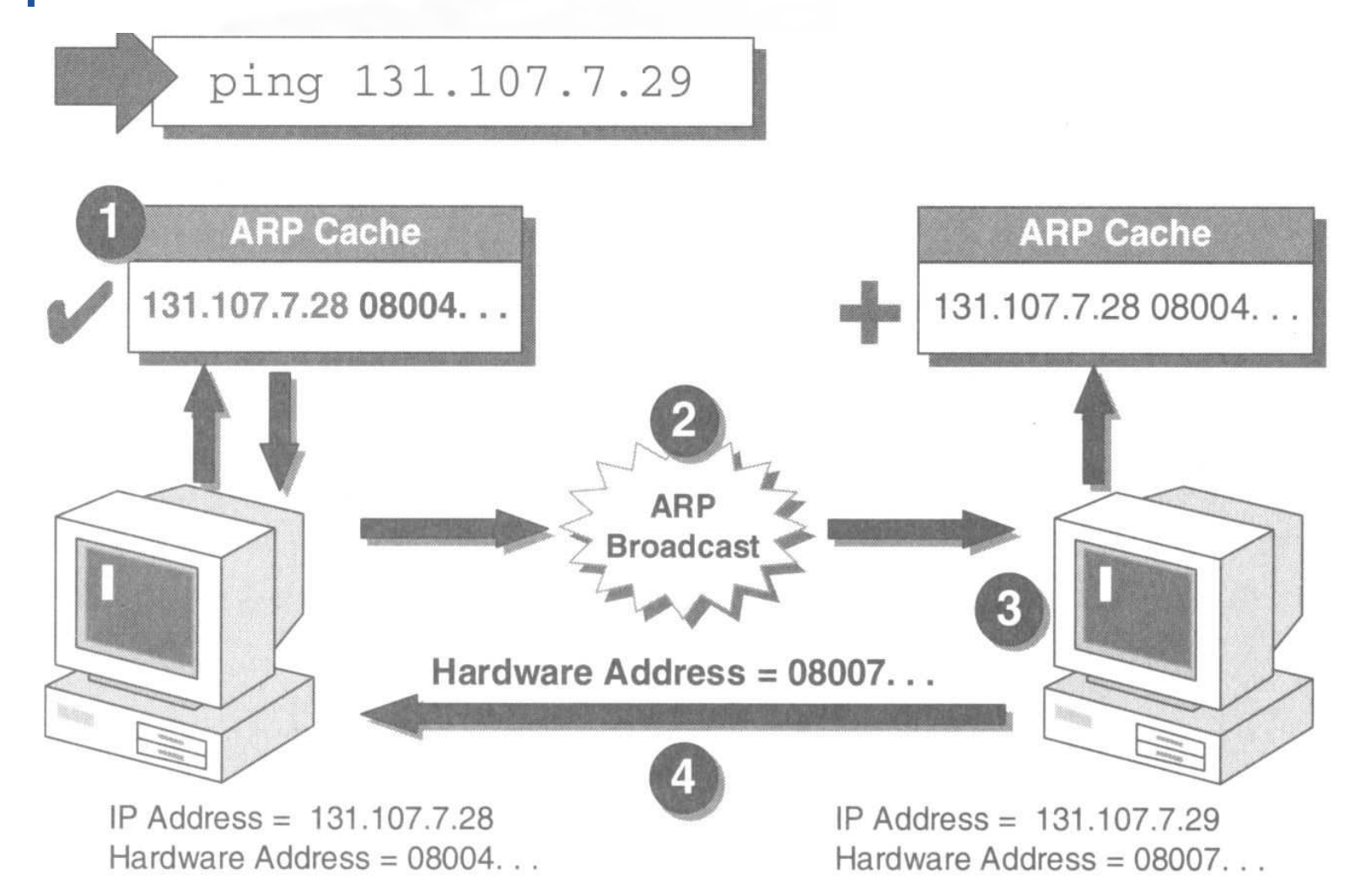

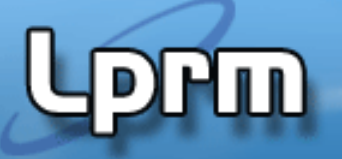

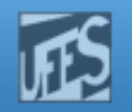

#### Resolução de Endereços Remotos

- b. O IP verifica que endereço destino é o de uma máquina remota (externa à rede local).
- A tabela de rotas da máquina local é então examinada em busca de uma rota para a rede  $\Box$ destino.
- b. Caso não exista nenhuma rota, é identificado o endereço IP do roteador *default*.
- Em ambos os casos, a máquina origem busca na sua tabela ARP pelo mapeamento *endereço IP x*  $\Box$ endereço físico do roteador especificado.

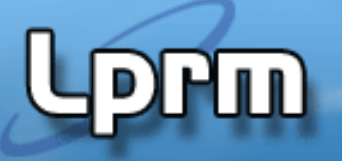

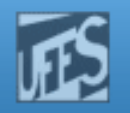

#### Resolução de Endereços Remotos (cont.)

- $\Box$  Se não existir nenhum mapeamento, uma mensagem *ARP Request* é enviada na rede (broadcast).
- A mensagem contém o endereço IP do roteador,  $\Box$ ao invés do endereço da máquina destino.
- $\mathcal{L}_{\mathcal{A}}$ O roteador responde com o seu endereço físico.
- $\overline{\mathcal{A}}$  A máquina origem envia o pacote de dados ao roteador para que esse possa entregá-lo à rede destino.

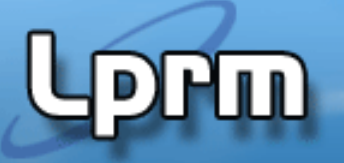

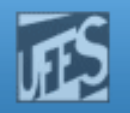

#### Resolução de Endereços Remotos (cont.)

- H. No roteador, o IP verifica se o endereço destino é local ou remoto.
- F. Se for remoto, o processo anterior é repetido.
	- O roteador verifica a sua tabela de roteamento por uma rota para o *gateway* especificado e usa o ARP (*cache* ou *broadcast*) para obter o endereço físico deste gateway.
- Se for local, o roteador usa o ARP para obter o endereço físico da máquina destino, via exame do *cache ARP* ou via *broadcast*.
- F. Finalmente, o pacote é enviado diretamente à máquina destino.

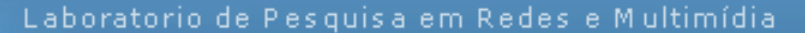

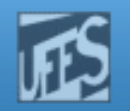

#### Resolução de Endereços Remotos (cont.)

**PPM** 

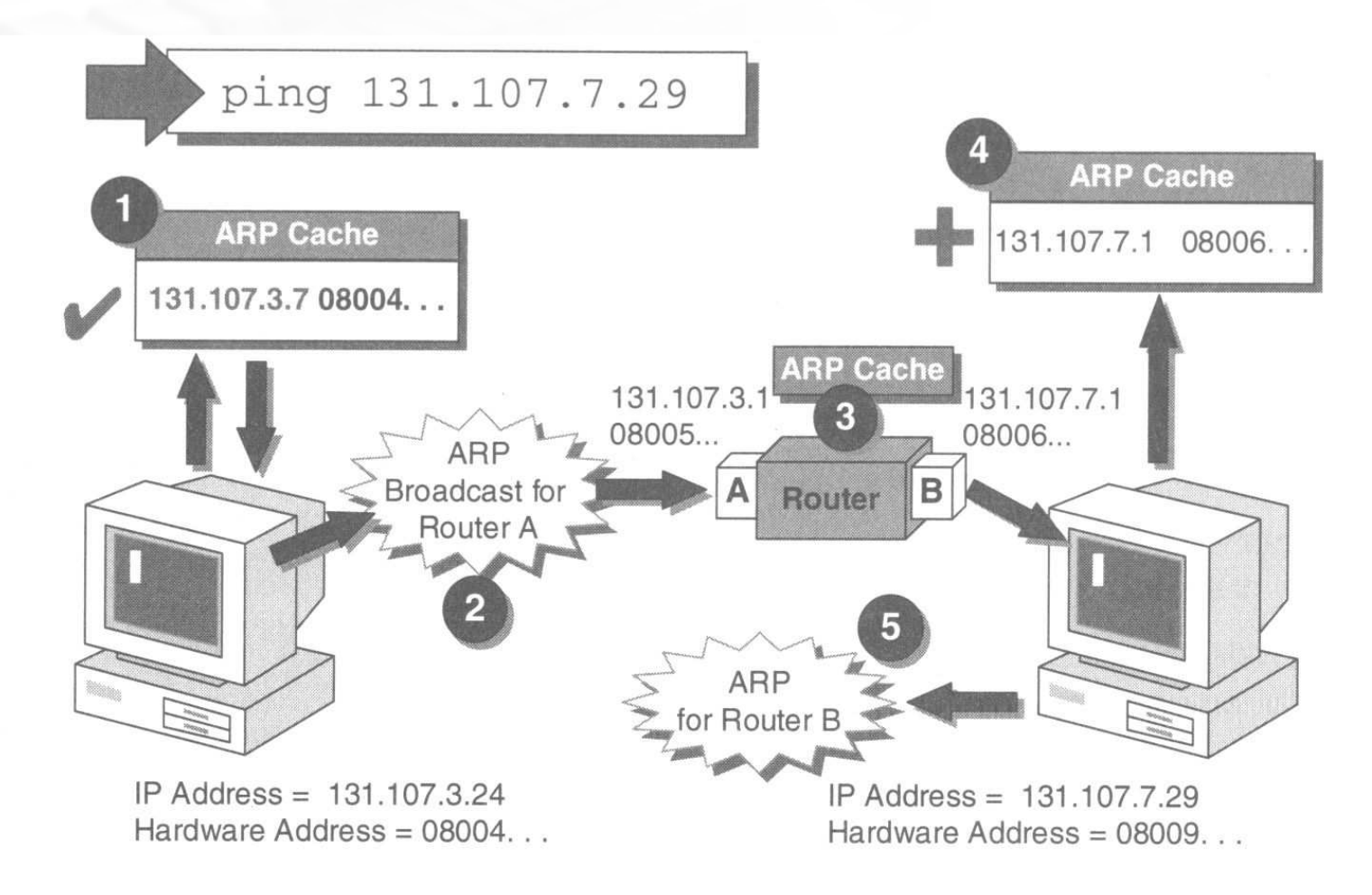

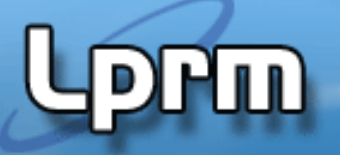

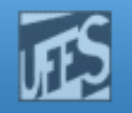

### Encapsulamento do Pacote ARP

- **Contract Contract Contract Contract Contract Contract Contract Contract Contract Contract Contract Contract Co Assim como o IP, o pacote ARP é** encapsulado no campo de dados do frame Ethernet, logo após o cabeçalho.
- No caso do *frame* estar carregando um pacote ARP, o campo *type* – que especifica o tipo de dado contido no *frame* – possui o valor 0x0806 (para um ARP *Request* ou<br>^PP *Ponlu*) ARP *Reply)*.

Laboratorio de Pesquisa em Redes e Multimídia prm Encapsulamento do Pacote ARP (CONt.) **ARP Packet** (28 Bytes) Source Type or Destination Data FCS Address Length Address

Pacote ARP em um frame Ethernet

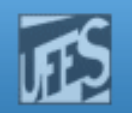

#### Encapsulamento do Pacote ARP (cont.)

**PPM** 

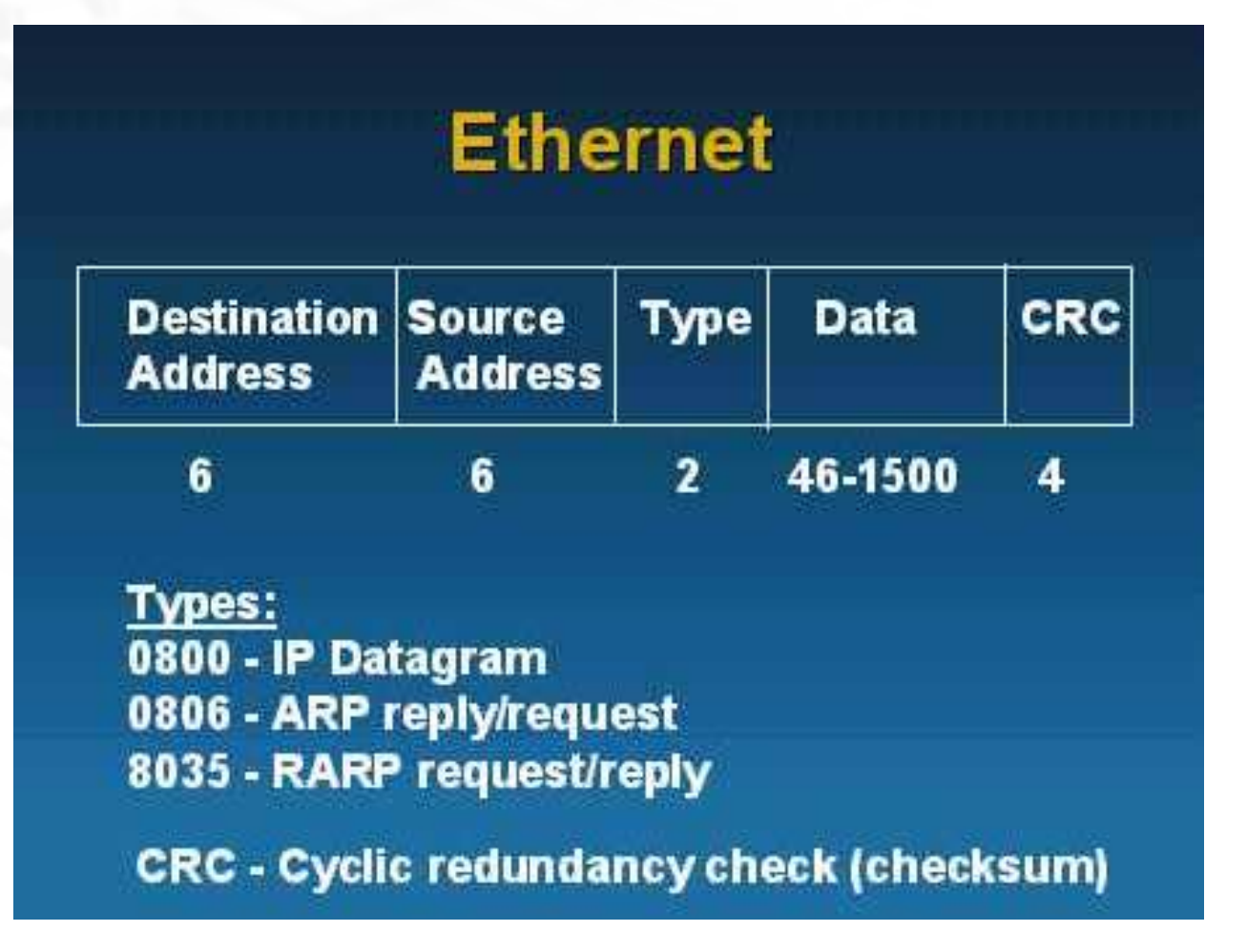

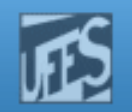

#### Formato do Pacote ARP

Lprin

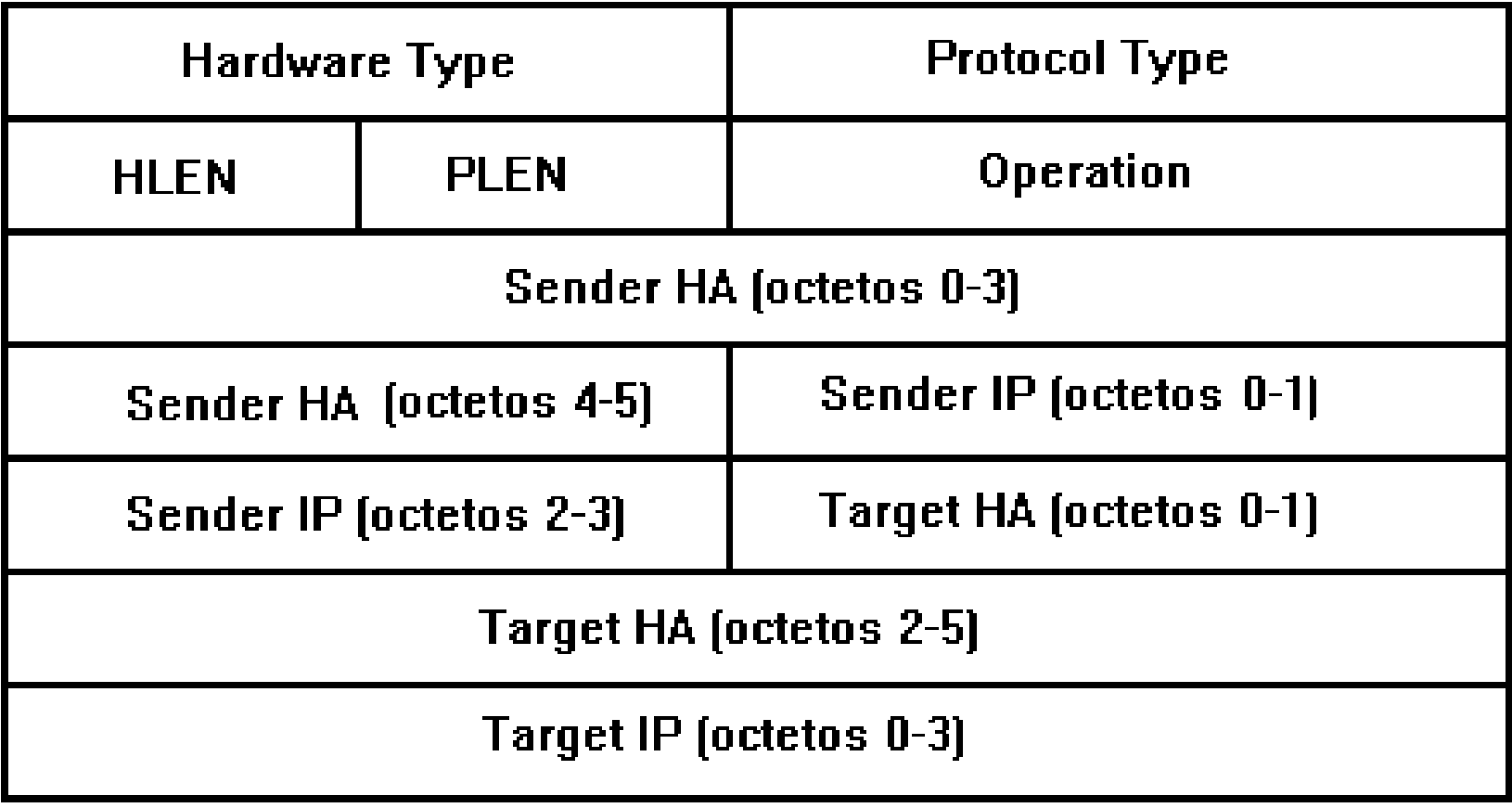

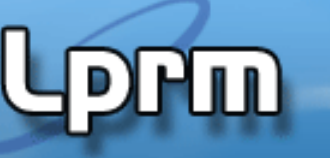

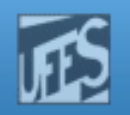

### Descrição dos Campos

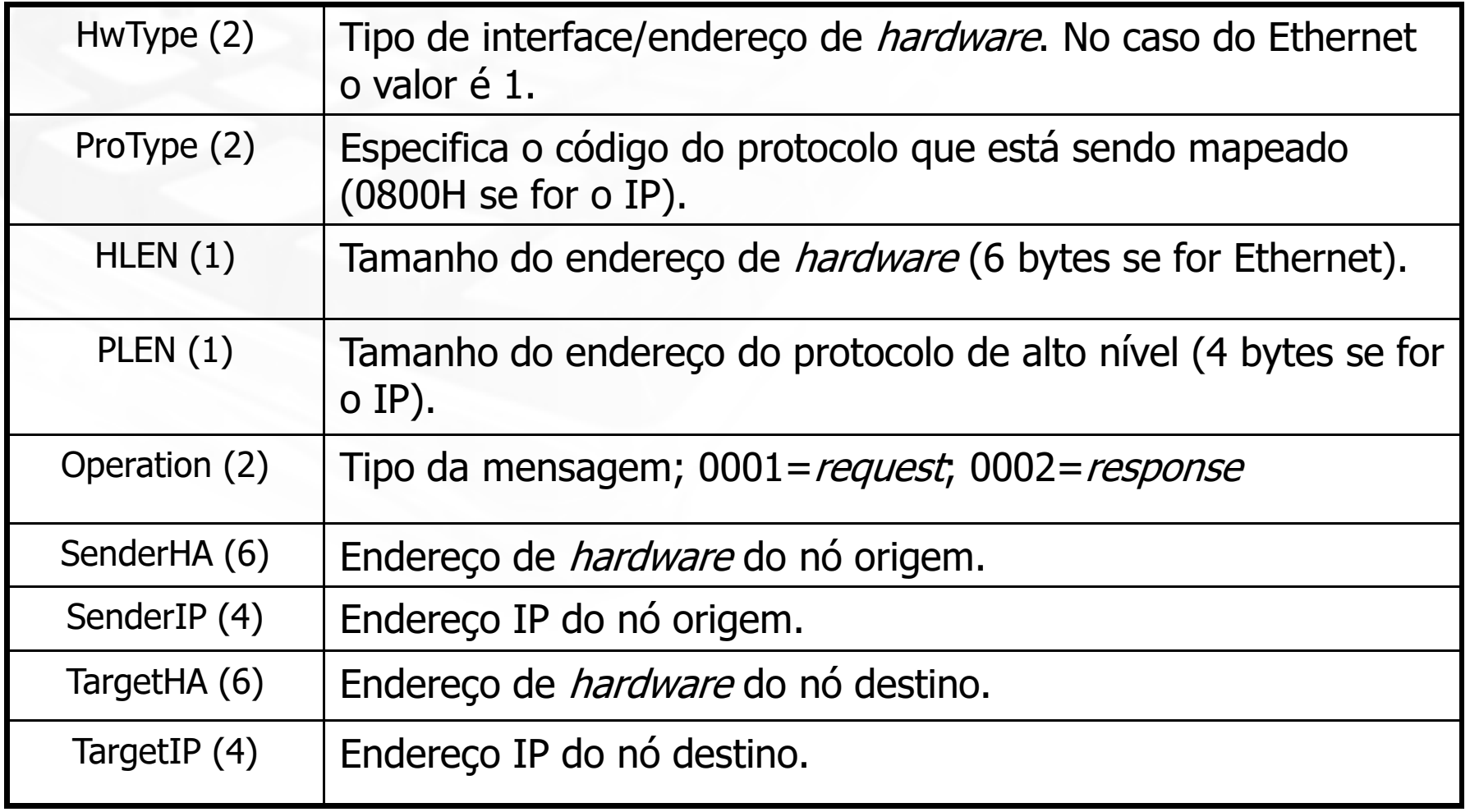

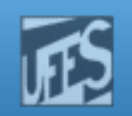

#### Exemplo 1

**Lorm** 

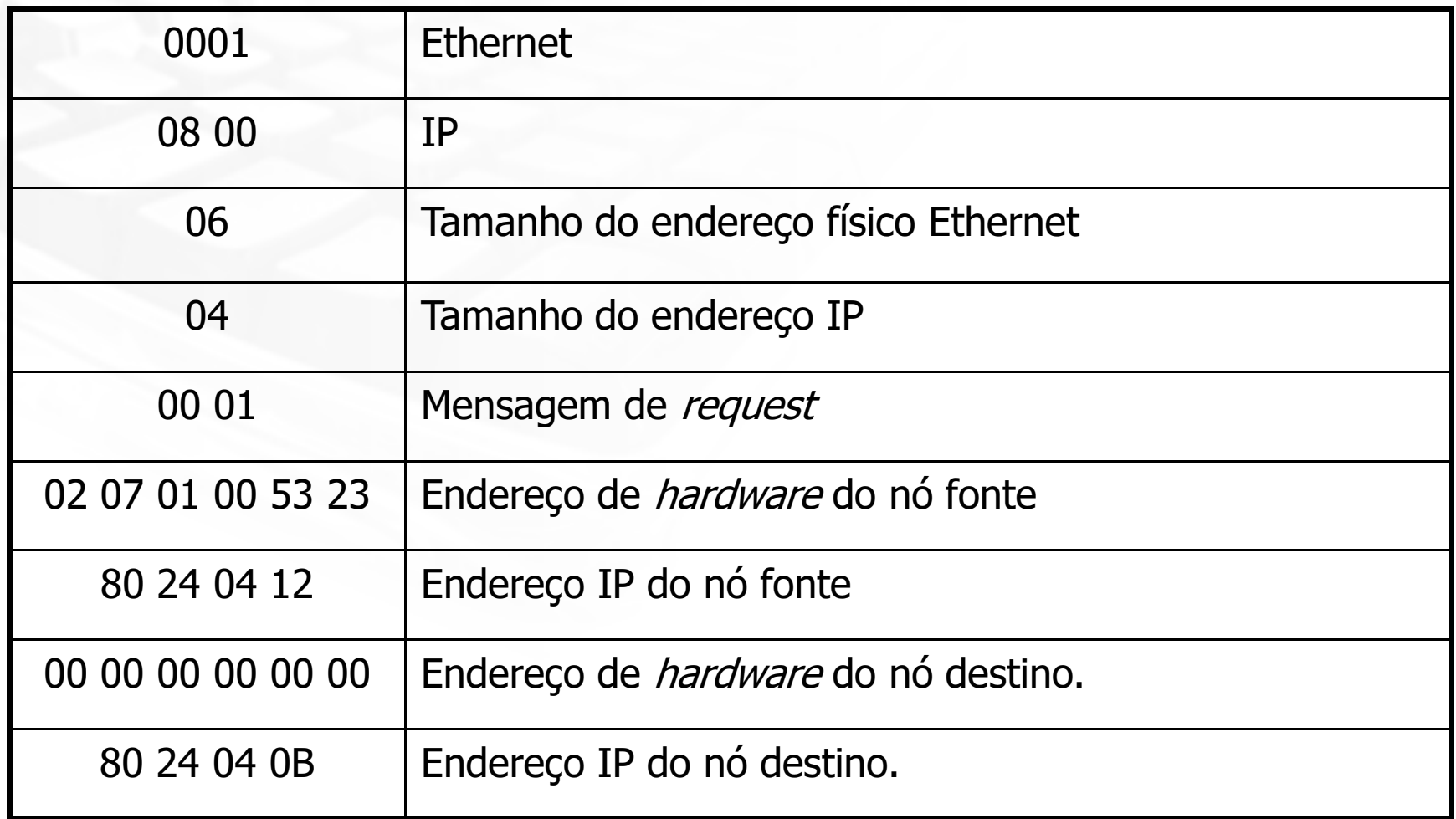

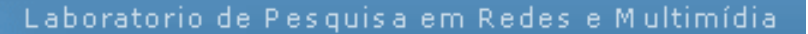

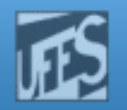

#### Exemplo 2 – ARP Trace (Frame 1)

.<br>Mud

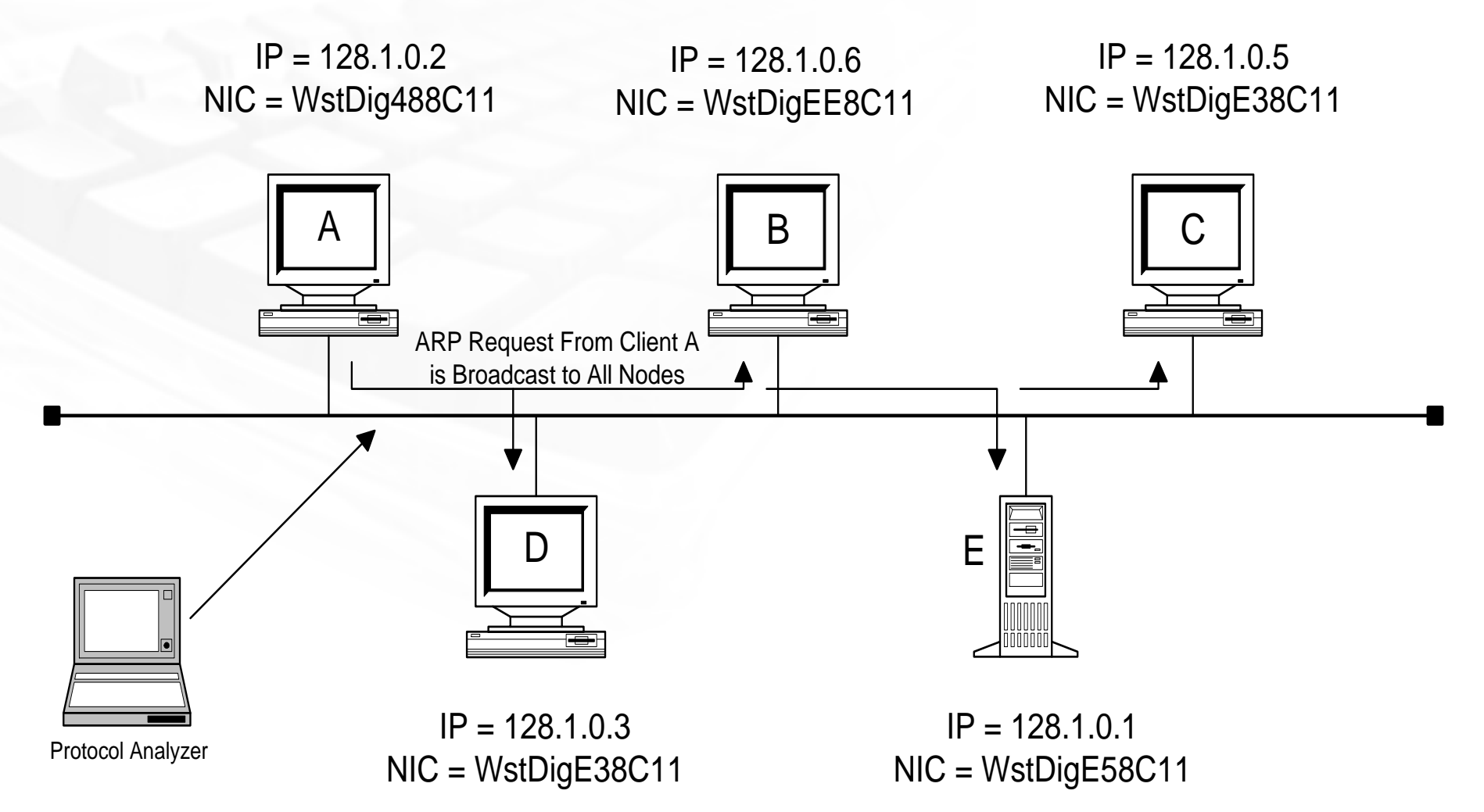

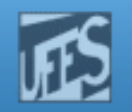

#### Exemplo  $2 -$  ARP Trace (Frame 2)  $_{(cont.)}$

**Hw** 

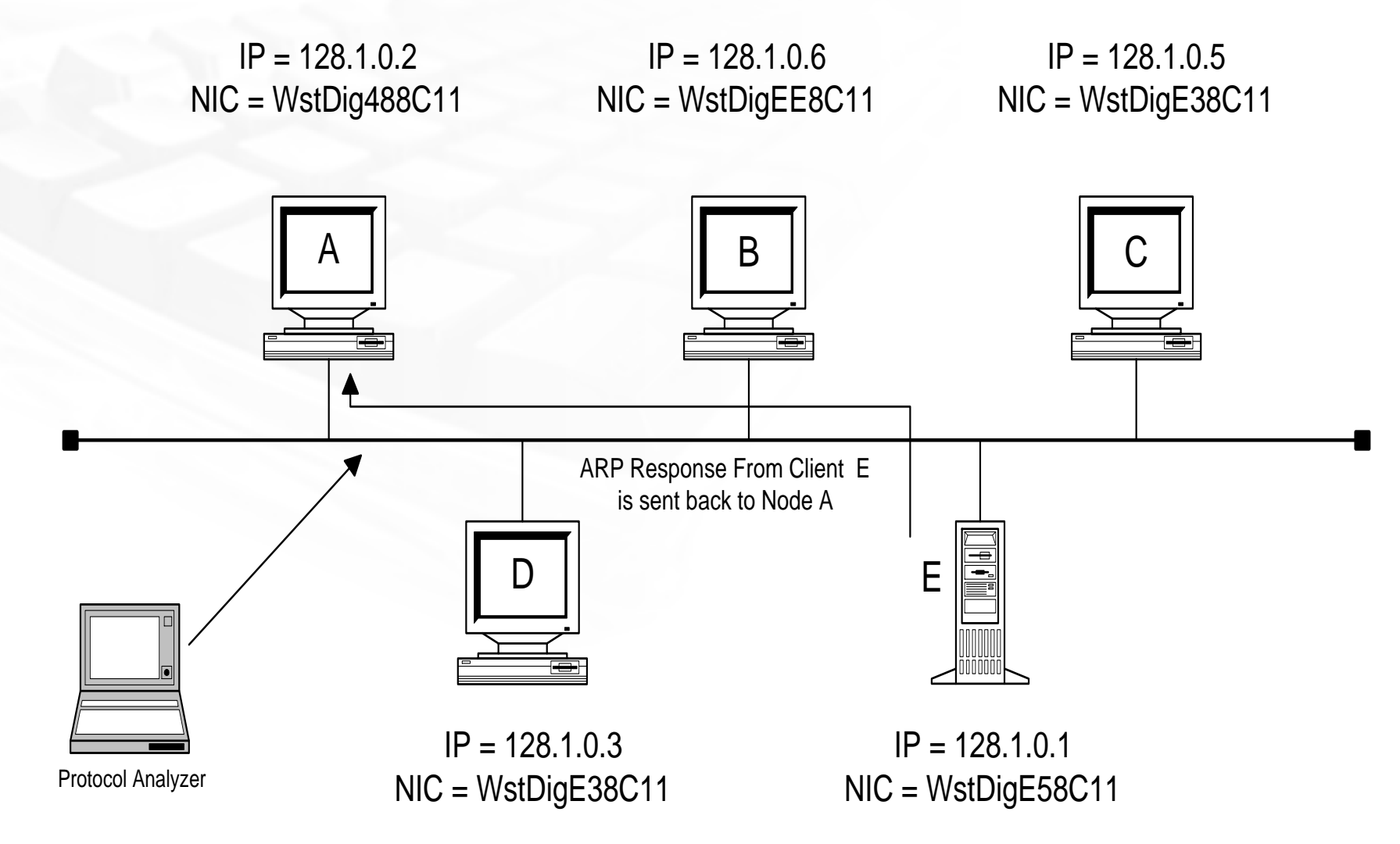

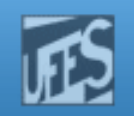

#### Exemplo  $2 -$  ARP Trace  $_{\text{(cont.)}}$

 $\blacksquare$ 

- **Contract Contract Contract Contract Contract Contract Contract Contract Contract Contract Contract Contract Co Qual é o endereço destino do frame 1?**
- **Contract Contract Contract Contract Contract Contract Contract Contract Contract Contract Contract Contract Co**  Qual é o pedaço de informação chave no frame 2?
- **STATE** Que protocolos de enlace e rede estão sendo usados?

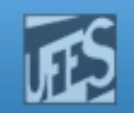

#### ARP Trace (Frame 1)

 $AP:$   $\longrightarrow$  ARP/RARP frame  $-$ 

ARP:

ARP: Hardware type = 1 (10Mb Ethernet)

 $AP:$  Protocol type = 0800 (IP)

- ARP: Length of hardware address = 6 bytes
- ARP: Length of protocol address = 4 bytes
- ARP: Opcode 1 (ARP request)
- ARP: Sender's hardware address = WstDig488C11
- ARP: Sender's protocol address = [128.1.0.2]
- ARP: Target hardware address = 000000000000
- ARP: Target protocol address = [128.1.0.1]

```
ADDR HEX ASCII0000 FF FF FF FF FF FF 00 00 CO 48 8C 11 08 06 00 01 \,\,\ldots\ldots\ldots\,\mathrm{H}\ldots\ldots0010 08 00 06 04 00 01 00 00 CO 48 8C 11 80 01 00 02 ........H......
0020 00 00 00 00 00 00 80 01 00 01 00 00 00 00 00 00 ................0030 00 00 00 00 00 00 00 00 00 00 00 00 ............
```
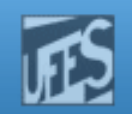

#### **- - - - - - - - - - - - - - - - Frame 2 - - - - - - - - - - - - - - - - -**ARP Trace (Frame 2)

ARP: ----- ARP/RARP frame ----- ARP: Hardware type = 1 (10Mb Ethernet)ARP: Protocol type = 0800 (IP) ARP: Length of hardware address = 6 bytes ARP: Length of protocol address = 4 bytesARP: Opcode 2 (ARP reply) ARP: Sender's hardware address = WstDigE58C11 ARP: Sender's protocol address = [128.1.0.1] ARP: Target hardware address = WstDig488C11 ARP: Target protocol address = [128.1.0.2]ARP:

ADDR HEX ASCII0000 00 00 C0 48 8C 11 00 00 C0 E5 8C 11 08 06 00 01 ...H............ 0010 08 00 06 04 00 02 00 00 CO E5 8C 11 80 01 00 01 ................. 0020 00 00 C0 48 8C 11 80 01 00 02 00 00 00 00 00 00 ...H............. 0030 00 00 00 00 00 00 00 00 00 00 00 00 ............

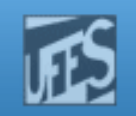

#### **Observações**

- b. **Observe que os papéis de fonte e destino se** invertem na resposta.
- b. Note que o uso do ARP não é exclusivo do TCP/IP, já que o segundo campo identifica o protocolo que está usando o ARP.
- b. **Observe também** Observe também que, como o *request* original do<br>ARP é um *broadcast*, qualquer máquina da rede ARP é um *broadcast*, qualquer máquina da rede<br>poderia usar a informação contida na mensagem ARP para alterar as entradas da sua tabela ARP.
- $\Box$ **Entretanto, usualmente, uma máquina faz a**  alteração somente quando ela é <sup>o</sup> destino damensagem ARP.

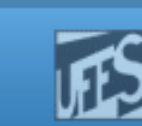

### Manipulando a Tabela ARP

- F. A maior parte dos sistemas operacionais de rede provê um comando que permite ao administrador examinar/alterar o *cache* ARP.
- **No Windows:**
- > arp -s 157.55.85.212 00-aa-00-62-c6-09 %Adds a static entry
- $>$  arp  $-a$

%Displays the arp table

Interface: 205.169.85.250 on Interface 0x1000002

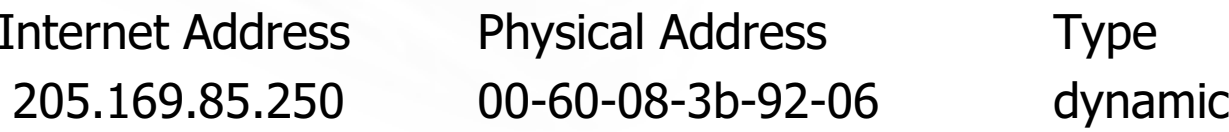

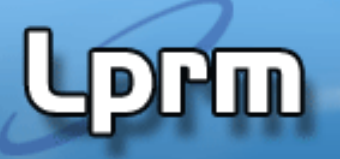

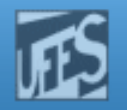

#### Manipulando a Tabela ARP (cont.)

> arp -a nomad-eth0.jvnc.net (128.121.50.50) at 0:0:c:2:85:11r2d2.jvnc.net (128.121.50.2) at 8:0:20:a:2c:3fminie.jvnc.net (128.121.50.141) at 8:0:20:7:b5:da

> telnet mickey.jnvc.net

> …

> arp -a

 nomad-eth0.jvnc.net (128.121.50.50) at 0:0:c:2:85:11r2d2.jvnc.net (128.121.50.2) at 8:0:20:a:2c:3f minie.jvnc.net (128.121.50.141) at 8:0:20:7:b5:da mickey.jvnc.net (128.121.50.143) at 8:0:20:7:53:8f $\geq$ 

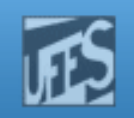

#### Observações Gerais

- F A tabela ARP mantém entradas estáticas e dinâmicas.
	- Entradas dinâmicas são adicionadas e apagadas automaticamente.
	- Entradas estáticas permanecem na tabela até que o computador seja reiniciado.
- $\mathcal{L}^{\mathcal{A}}$ A tabela ARP sempre mantém o endereço de *broadcast* de *hardware* (FF FF FF FF FF FF) para a sub-rede local como uma entrada permanente.
- $\mathcal{L}^{\mathcal{A}}$  Esta entrada permite a uma máquina aceitar uma mensagem *broadcast* do ARP. Este endereço não é mostrado quando visualizamos a tabela.

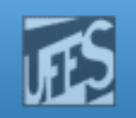

#### Observações Gerais (cont.)

- H. Na implementação do TPC/IP da Microsoft, cada entrada na tabela ARP tem um tempo de vida potencial de 10 minutos.
- H. Se ela não for usada em 2 minutos ela é apagada; do contrário ela é apagada após 10 minutos.
- Se o *cache* atingir a sua capacidade máxima, a<br>entrada mais velha é apagada para que a mais<br>nova seja incluída. H.
- $\overline{\mathcal{M}}$  Ambos os valores podem ser alterados via comando de configuração (parâmetro ARPCacheLife).